### **What is a program?**

Programs are composed of *comments*, *programing statements* and *code blocks*.

/\* this is a comment \*/ // this is a comment that goes to the end of the line

area =  $PI *$  radius  $*$  radius; // a statement int counter =  $0$ : // another statement

```
/*
  * some code blocks
  */
float calculateArea(float radius) {
          return PI * radius * radius;
}
if (area < 10.0) {
          println("Area is too small!");
} else {
          println("Area is ok.");
}
```
### **Data types and variables**

Variables are used to store information. They are identified by a name that you give them. Each variable has a *type*. Variables must be declared before they can be used.

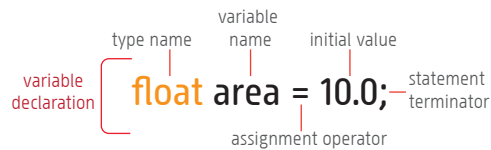

The initial value is optional, but it is good programming practice to initialise variables when you declare them. Variable names can use any letter, number or the  $'$ character. Here are the basic variable types used by Processing:

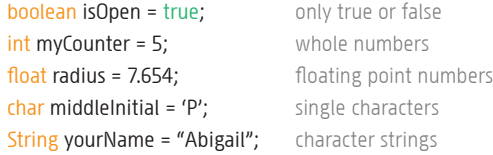

#### **Reserved words**

Some special words are used by Processing as programming keywords or special values so you can't use these as variable names. These include: *boolean, break, byte, case, catch, class, char, color, continue, default, do, double, else, extends, false, final, float, focused, for, if, implements, import, int, long, new, null, private, public, return, static super, this, true, try, void, while.*

### **Constants**

PI, HALF\_PI, TWO\_PI, QUARTER\_PI – useful for trigonometric functions (sin(), cos(), etc.), rotations.

### **Environment and State variables**

These are special, read-only variables that give you information about the mouse, window size, etc. Some examples:

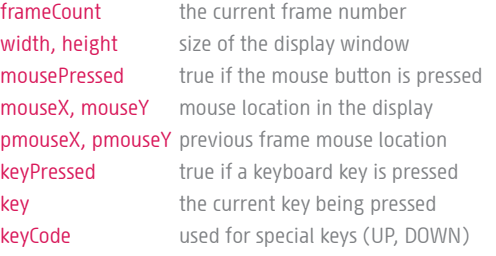

## **Operators and Expressions**

Expressions typically perform some calculation. They are composed of *variables, operators, constants and functions*. Round brackets '(' and ')' are used to change the order of evaluation (precedence) and to distinguish function arguments.

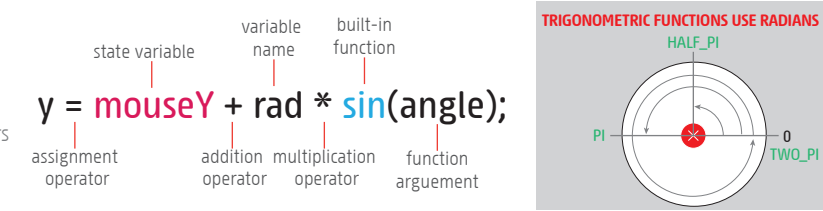

# **PRECEDENCE**

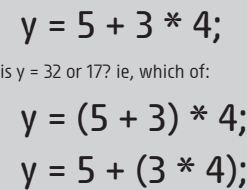

the answer is 17, the second expression, because of Processing's rules of *precedence*. The multiplication operator has a higher 'strength' so it is evaluated first, rather than from left to right. \* and / operators have higher precedence than + and -

### **Useful Operators**

- **+** addition **+** join strings **-** subtraction **\*** multiplication **/** division **+=** add assign **-=** subt. assign **\*=** mult. assign **=** assignment **/=** div. assign **++** increment **- -** decrement
- **%** modulo

### **Functions**

Functions encapsulate a task or calculation. Processing has many useful built-in functions, and you can also define your own. Some useful built-in functions:

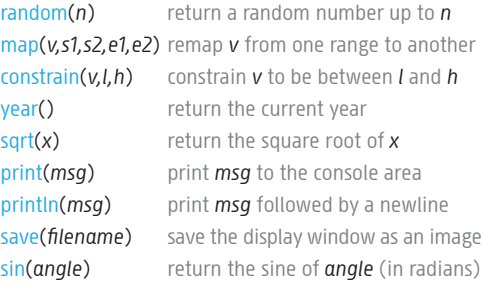

### **Code Example**

The code below produces the output shown.

### float  $a = 0.0$ ;

 $\overline{0}$ 

TWO\_PI

HALF\_PI

PI

float inc =  $TWO$   $P1/50.0$ ; for  $(int i = 0; i < 204; i += 4)$ line(i, 100, i, 100 +  $sin(a) * 80.0$ );  $a = a + inc$ ;

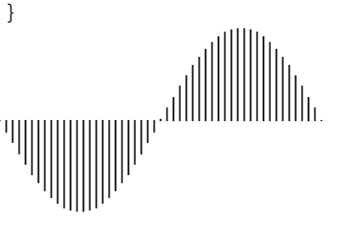

creative

codina

**X MONASH** 

University